## Package 'FastqCleaner'

October 16, 2019

<span id="page-0-0"></span>Type Package

Title A Shiny Application for Quality Control, Filtering and Trimming of FASTQ Files

Version 1.2.0

Date 2018-05-19

Maintainer Leandro Roser <learoser@gmail.com>

Description An interactive web application for quality control, filtering and trimming of FASTQ files. This user-friendly tool combines a pipeline for data processing based on Biostrings and ShortRead infrastructure, with a cutting-edge visual environment. Single-Read and Paired-End files can be locally processed. Diagnostic interactive plots (CG content, per-

base sequence quality, etc.) are provided for both the input and output files.

#### License GPL  $(>= 2)$

#### LazyData TRUE

Imports methods, shiny, stats, IRanges, Biostrings, ShortRead, DT, methods, S4Vectors, graphics, htmltools, shinyBS, Rcpp (>= 0.12.12)

Suggests BiocStyle, testthat, knitr, rmarkdown

LinkingTo Rcpp

Collate 'roxygen.auxiliar.R' 'auxiliar.R' 'matching.R' 'server\_functions.R' 'n\_filter.R' 'seq\_filter.R' 'complex\_filter.R' 'adapter\_filter.R' 'launch\_fqc.R' 'length\_filter.R' 'fixed\_filter.R' 'trim3q\_filter.R' 'unique\_filter.R' 'plotObjects.R' 'qmean\_filter.R' 'simulate.R' 'RcppExports.R'

biocViews QualityControl,Sequencing,Software,SangerSeq,SequenceMatching

#### VignetteBuilder knitr

Author Leandro Roser [aut, cre], Fernán Agüero [aut], Daniel Sánchez [aut]

Encoding UTF-8

RoxygenNote 6.0.1

git\_url https://git.bioconductor.org/packages/FastqCleaner

git\_branch RELEASE\_3\_9

git last commit b6d7db7 git last commit date 2019-05-02 Date/Publication 2019-10-15

### R topics documented:

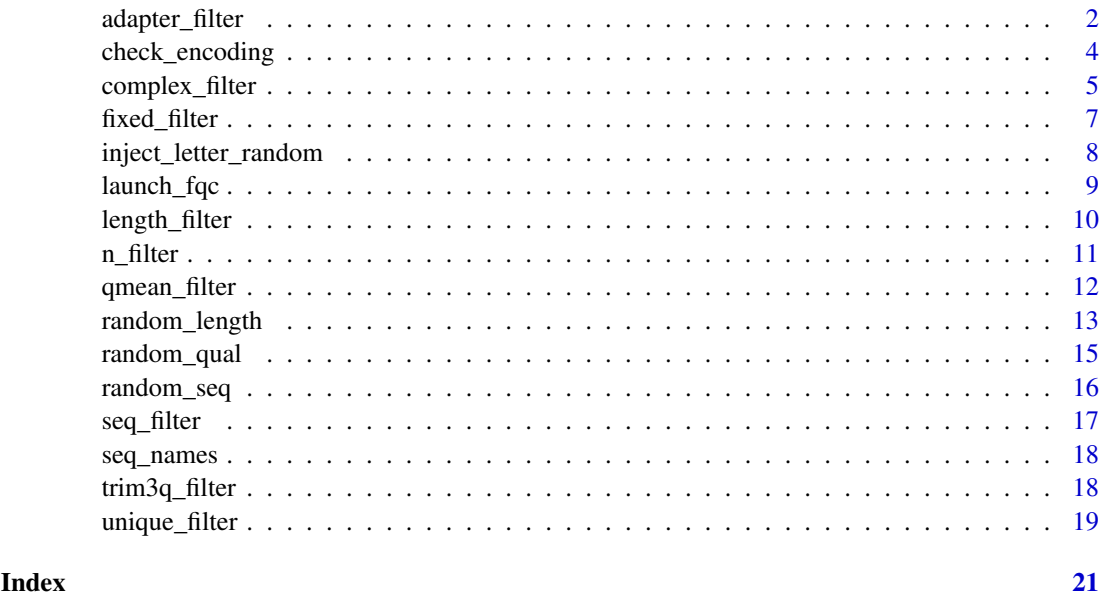

adapter\_filter *Remove full and partial adapters from a ShortReadQ object*

#### Description

This program can remove adapters and partial adapters from 3' and 5', using the functions [isMatchingEndingAt](#page-0-0) and [isMatchingStartingAt](#page-0-0) of Biostrings. The program extends the methodology of the [trimLRPatterns](#page-0-0) function of Biostrings, being also capable of removing adapters present within reads. For a given position in the read, the two Biostrings functions return TRUE when a match is present between a substring of the read and the adapter. As [trimLRPatterns](#page-0-0), adapter filter also selects region and goes up to the end of the sequence in the corresponding flank as the best match. If several valid matches are found, the function removes the largest subsequence. Adapters can be anchored or not. Two methods are available: one based on the exact matching of the adapter and the reads, and other in an error rate. When indels are allowed, the second method uses the 'edit distance' between the subsequences and the adapter

#### Usage

```
adapter_filter(input, Lpattern = ", Rpattern = ", method = c("exact",
"er"), rc.L = FALSE, rc.R = FALSE, first = c("R", "L"),with_indels = FALSE, error_rate = 0.2, anchored = TRUE,
fixed = "subject", remove_zero = TRUE, checks = TRUE,
min\_match_flank = 1L, \dots)
```
<span id="page-1-0"></span>

#### <span id="page-2-0"></span>adapter\_filter 3

#### Arguments

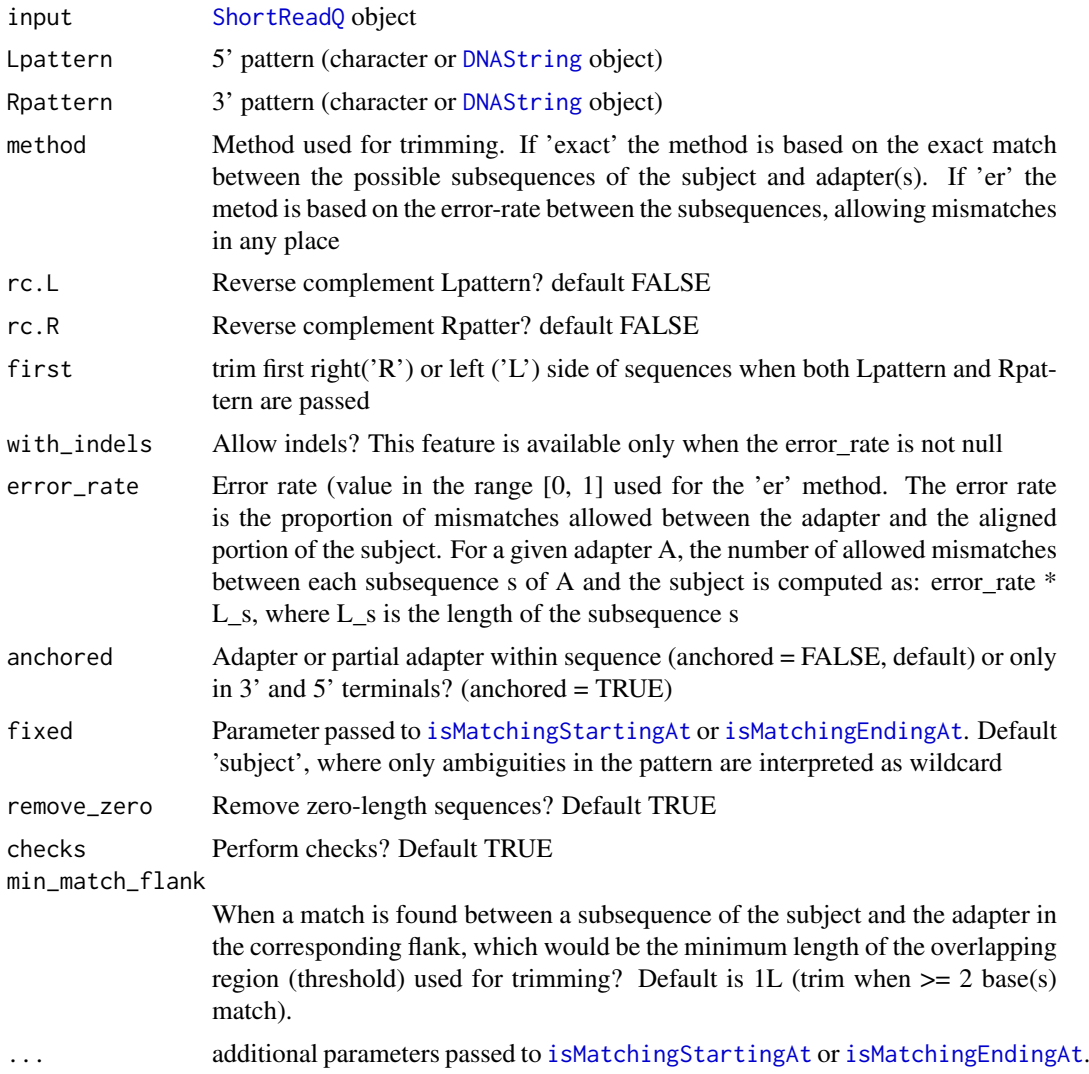

#### Value

Filtered [ShortReadQ](#page-0-0) object

#### Author(s)

Leandro Roser <learoser@gmail.com>

#### Examples

```
require('Biostrings')
require('ShortRead')
```
# create 6 sequences of width 43 set.seed(10)  $input \leftarrow random\_seq(6, 43)$ 

```
# add adapter in 3' reverse complemented. In read 1,
# it will appear the 5' adapter of read 2 reverse complemented.
adapter <- 'ATCGACT'
input <- paste0(input, as.character(reverseComplement(DNAString(adapter))))
input <- DNAStringSet(input)
# create qualities of width 50
set.seed(10)
input q \leq - random qual(c(30,40), slength = 6, swidth = 50,
encod = 'Sanger')
# create names
input_names <- seq_names(length(input))
# create ShortReadQ object
my_read <- ShortReadQ(sread = input, quality = input_q, id = input_names)
# trim adapter
filtered <- adapter_filter(my_read, Rpattern = adapter, rc.R = TRUE)
# look at the filtered sequences
sread(filtered)
# adapter in the second strand of paired-end reads is reverse-complemented,
# with adapter in the end of sequence
adapterR <- as.character(reverseComplement(DNAString('ATCGACT')))
adapterR <- DNAString(adapterR)
inputR <- reverseComplement(input)
# create qualities of width 50
set.seed(10)
inputqR \le random_qual(c(30,40), slength = 6, swidth = 50,
encod = 'Sanger')
my_readR <- ShortReadQ(sread = inputR, quality = inputqR, id = input_names)
# trim adapter
filteredR <- adapter_filter(my_readR, Rpattern = adapterR)
# look at the filtered sequences
sread(filteredR)
```
check\_encoding *Check quality encoding*

#### Description

Check quality encoding

#### Usage

```
check_{encoding}(x = NULL, custom = NULL)
```
<span id="page-3-0"></span>

#### <span id="page-4-0"></span>complex\_filter 5

#### Arguments

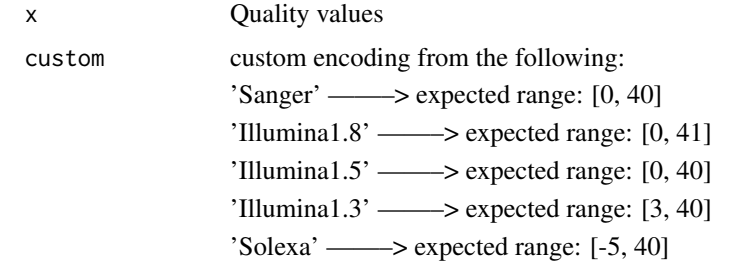

#### Value

List with encoding information

#### Author(s)

Leandro Roser <learoser@gmail.com>

#### Examples

require(Biostrings)

```
x <- list(PhredQuality(0:40), SolexaQuality(-5:40), IlluminaQuality(3:40))
x <- lapply(x, function(i)utf8ToInt(as.character(i)[1]))
lapply(x, check_encoding)
```
SolexaQuality(0:40) IlluminaQuality(0:40)

complex\_filter *Remove sequences with low complexity*

#### Description

The program removes low complexity sequences, computing the entropy with the observed frequency of dinucleotides.

#### Usage

```
complex_filter(input, threshold = 0.5, referenceEntropy = 3.908135)
```
#### Arguments

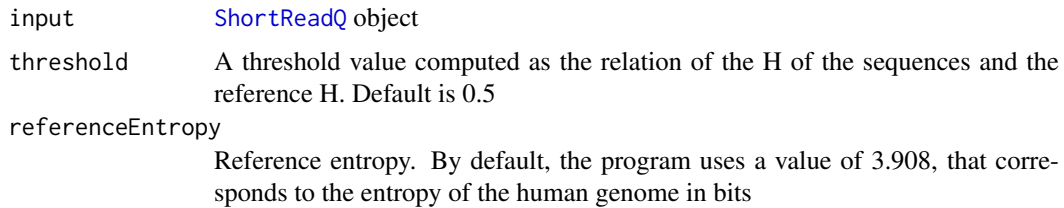

#### Value

Filtered [ShortReadQ](#page-0-0) object

#### Author(s)

Leandro Roser <learoser@gmail.com>

```
require('Biostrings')
require('ShortRead')
# create sequences of different width
set.seed(10)
input <- lapply(c(0, 6, 10, 16, 20, 26, 30, 36, 40),
function(x) random_seq(1, x))
# create repetitive 'CG' sequences with length adequante
# for a total length:
# input + CG = 40set.seed(10)
CG \leftarrow \text{lapply}(c(20, 17, 15, 12, 10, 7, 5, 2, 0),function(x) paste(rep('CG', x), collapse = ''))
# concatenate input and CG
input <- mapply('paste', input, CG, sep = '')
input <- DNAStringSet(input)
# plot relative entropy (E, Shannon 1948)
freq <- dinucleotideFrequency(input)
freq <- freq /rowSums(freq)
H <- -rowSums(freq * log2(freq), na.rm = TRUE)
H_max <- 3.908135 # max entropy
plot(H/H_max, type='b', xlab = 'Sequence', ylab= 'E')
# create qualities of width 40
set.seed(10)
input_q \leftarrow random_qual(c(30, 40), slength = 9, switch = 40,encod = 'Sanger')
# create names
input_names <- seq_names(9)
# create ShortReadQ object
my_read <- ShortReadQ(sread = input, quality = input_q, id = input_names)
# apply the filter
filtered <- complex_filter(my_read)
```
#### <span id="page-6-0"></span>fixed\_filter 7

```
# look at the filtered sequences
sread(filtered)
```
fixed\_filter *Remove a fixed number of bases of a ShortReadQ object from 3' or 5'*

#### Description

The program removes a given number of bases from the 3' or 5' regions of the sequences contained in a ShortReadQ object

#### Usage

fixed\_filter(input, trim3 = NA, trim5 = NA)

#### Arguments

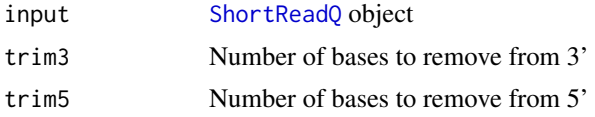

#### Value

Filtered [ShortReadQ](#page-0-0) object

#### Author(s)

Leandro Roser <learoser@gmail.com>

```
require('Biostrings')
require('ShortRead')
# create 6 sequences of width 20
set.seed(10)
input \leq -\random\_seq(6, 20)# create qualities of width 20
set.seed(10)
input_q \leftarrow random_qual(c(30, 40), slength = 6, switch = 20,encod = 'Sanger')
# create names
input_names <- seq_names(6)
# create ShortReadQ object
my_read <- ShortReadQ(sread = input, quality = input_q, id = input_names)
```

```
# apply the filter
filtered3 <- fixed_filter(my_read, trim5 = 5)
filtered5 <- fixed_filter(my_read, trim3 = 5)
filtered3and5 <- fixed_filter(my_read, trim3 = 10, trim5 = 5)
# look at the trimmed sequences
sread(filtered3)
sread(filtered5)
sread(filtered3and5)
```
inject\_letter\_random *Inject a letter in a set of sequences at random positions*

#### Description

Inject a letter in a set of sequences at random positions

#### Usage

```
inject_letter_random(my_seq, how_many_seqs = NULL, how_many_letters = NULL,
letter = "N")
```
#### Arguments

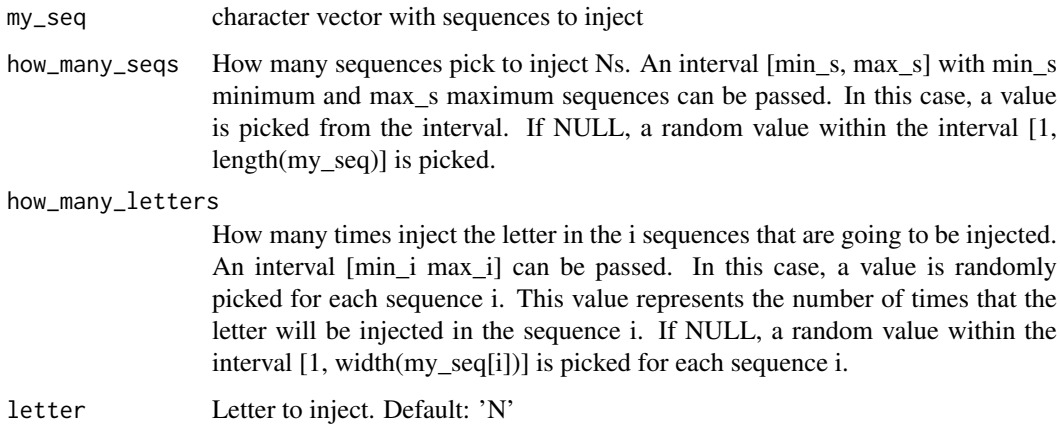

#### Value

character vector

#### Author(s)

Leandro Roser <learoser@gmail.com>

<span id="page-7-0"></span>

#### <span id="page-8-0"></span>launch\_fqc 9

#### Examples

```
# For reproducible examples, make a call to set.seed before
# running each random function
set.seed(10)
s < - random_seq(slength = 10, swidth = 20)
set.seed(10)
s <- inject_letter_random(s, how_many_seqs = 1:30, how_many= 2:10)
```
#### launch\_fqc *Launch FastqCleaner application*

#### Description

Launch FastqCleaner application

#### Usage

```
launch_fqc(launch.browser = TRUE, ...)
```
#### Arguments

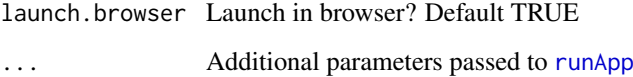

#### Value

Launch the application, without return value

#### Author(s)

Leandro Roser <learoser@gmail.com>

#### Examples

```
# Uncomment and paste in te console to launch the application:
# launch_fqc()
```
NULL

<span id="page-9-0"></span>

The program removes from a ShortReadQ object those sequences with a length lower than rm.min or/and higher than rm.max

#### Usage

```
length_filter(input, rm.min = NA, rm.max = NA)
```
#### Arguments

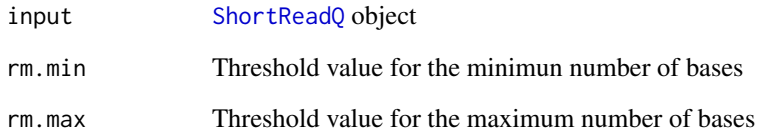

#### Value

Filtered [ShortReadQ](#page-0-0) object

#### Author(s)

Leandro Roser <learoser@gmail.com>

```
require('Biostrings')
require('ShortRead')
# create ShortReadQ object width widths between 1 and 100
set.seed(10)
input <- random_length(100, widths = 1:100)
# apply the filter, removing sequences with 10> length > 80
filtered <- length_filter(input, rm.min = 10, rm.max = 80)
# look at the filtered sequences
sread(filtered)
```
<span id="page-10-0"></span>n\_filter *Remove sequences with non-identified bases (Ns) from a ShortReadQ object*

#### Description

This program is a wrapper to [nFilter](#page-0-0). It removes the sequences with a number of N's above a threshold value 'rm.N'. All the sequences with a number of  $N > r$ m.N ( $N > = r$ m.N) will be removed

#### Usage

n\_filter(input, rm.N)

#### Arguments

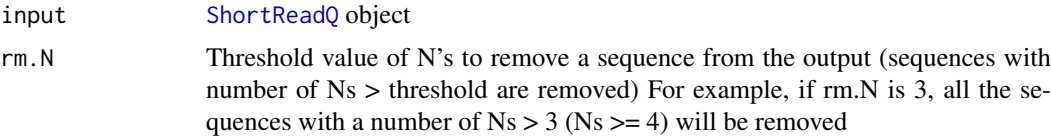

#### Value

Filtered [ShortReadQ](#page-0-0) object

#### Author(s)

Leandro Roser <learoser@gmail.com>

```
require('Biostrings')
require('ShortRead')
# create 6 sequences of width 20
set.seed(10)
input <- random_seq(50, 20)
# inject N's
set.seed(10)
input <- inject_letter_random(input, how_many_seqs = 1:30,
how_many = 1:10)
input <- DNAStringSet(input)
# watch the N's frequency
hist(letterFrequency(input, 'N'), breaks = 0:10,
main = 'Ns Frequency', xlab = '# Ns')# create qualities of width 20
set.seed(10)
input_q <- random_qual(50, 20)
```

```
# create names
input_names <- seq_names(50)
# create ShortReadQ object
my\_read \leq 5 hortReadQ(sread = input, quality = input_q, id = input_names)
# apply the filter
filtered <- n_filter(my_read, rm.N = 3)
# watch the filtered sequences
sread(filtered)
# watch the N's frequency
hist(letterFrequency(sread(filtered), 'N'),
main = 'Ns distribution', xlab = '')
```
qmean\_filter *Filter sequences by their average quality*

#### Description

The program removes the sequences with a quality lower the 'minq' threshold

#### Usage

```
qmean_filter(input, minq, q_format = NULL, check.encod = TRUE)
```
#### Arguments

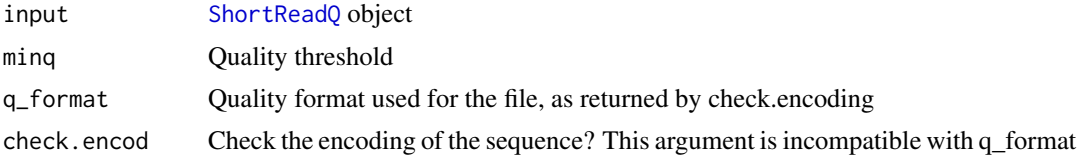

#### Value

Filtered [ShortReadQ](#page-0-0) object

#### Author(s)

Leandro Roser <learoser@gmail.com>

```
require(ShortRead)
```

```
set.seed(10)
# create 30 sequences of width 20
input \leq -\random\_seq(30, 20)
```
<span id="page-11-0"></span>

#### <span id="page-12-0"></span>random\_length 13

```
# create qualities of width 20
## high quality (15 sequences)
set.seed(10)
my_qual < - random_qual(c(30,40), slength = 15, swidth = 20,
encod = 'Sanger')
## low quality (15 sequences)
set.seed(10)
my_quad_2 \leftarrow \text{random}_quad(c(5,30), \text{slength} = 15, \text{swidth} = 20,encod = 'Sanger')
# concatenate vectors
input_q<- c(my_qual, my_qual_2)
# create names
input_names <- seq_names(30)
# create ShortReadQ object
my\_read < - ShortReadQ(sread = input, quality = input_q, id = input_name)# watch the average qualities
alphabetScore(my_read) / width(my_read)
# apply the filter
filtered <- qmean_filter(my_read, minq = 30)
# watch the average qualities
alphabetScore(my_read) / width(my_read)
```

```
# watch the filtered sequences
sread(filtered)
```
random\_length *Create a named object with random sequences and qualities*

#### Description

Create a [ShortReadQ](#page-0-0) object with random sequences and qualities

#### Usage

```
random_length(n, widths, random_widths = TRUE, replace = TRUE,
len_prob = NULL, seq_prob = c(0.25, 0.25, 0.25, 0.25), q_prob = NULL,
nuc = c("DNA", "RNA"), qual = NULL, encod = c("Sanger", "Illumina1.8",
"Illumina1.5", "Illumina1.3", "Solexa"), base_name = "s", sep = "_")
```
#### Arguments

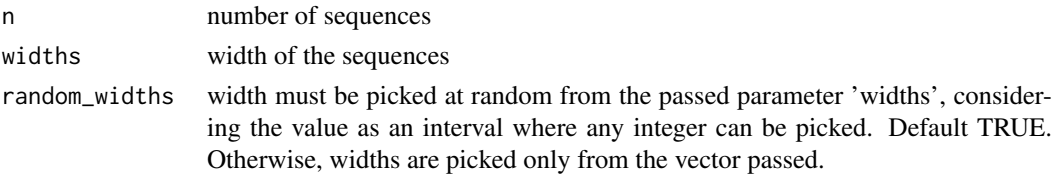

<span id="page-13-0"></span>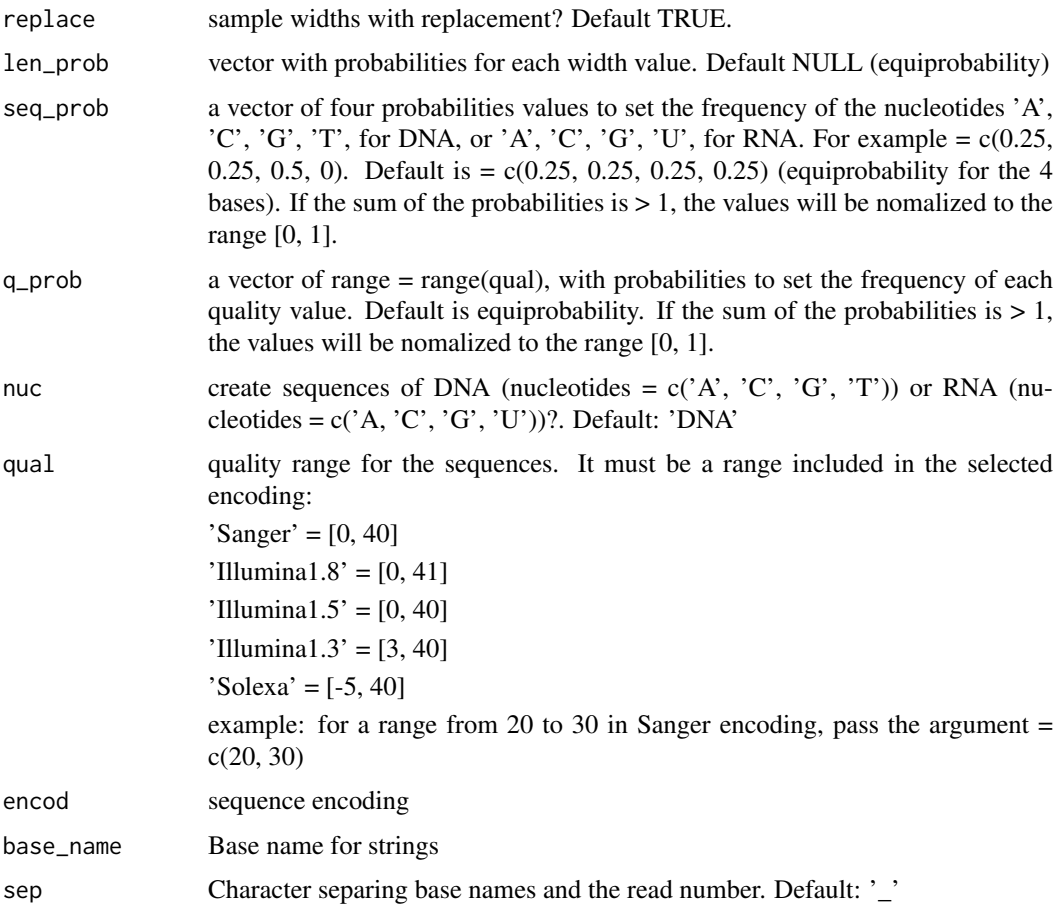

#### Value

[ShortReadQ](#page-0-0) object

#### Author(s)

Leandro Roser <learoser@gmail.com>

```
# For reproducible examples, make a call to set.seed before
# running each random function
set.seed(10)
s1 \le random_seq(slength = 10, swidth = 20)
s1
set.seed(10)
s2 <- random\_seq(slength = 10, switch = 20,prob = c(0.6, 0.1, 0.3, 0))s2
```
<span id="page-14-0"></span>

Create a [BStringSet](#page-0-0) object with random qualities

#### Usage

```
random_qual(slength, swidth, qual = NULL, encod = c("Sanger", "Illumina1.8",
"Illumina1.5", "Illumina1.3", "Solexa"), prob = NULL)
```
#### Arguments

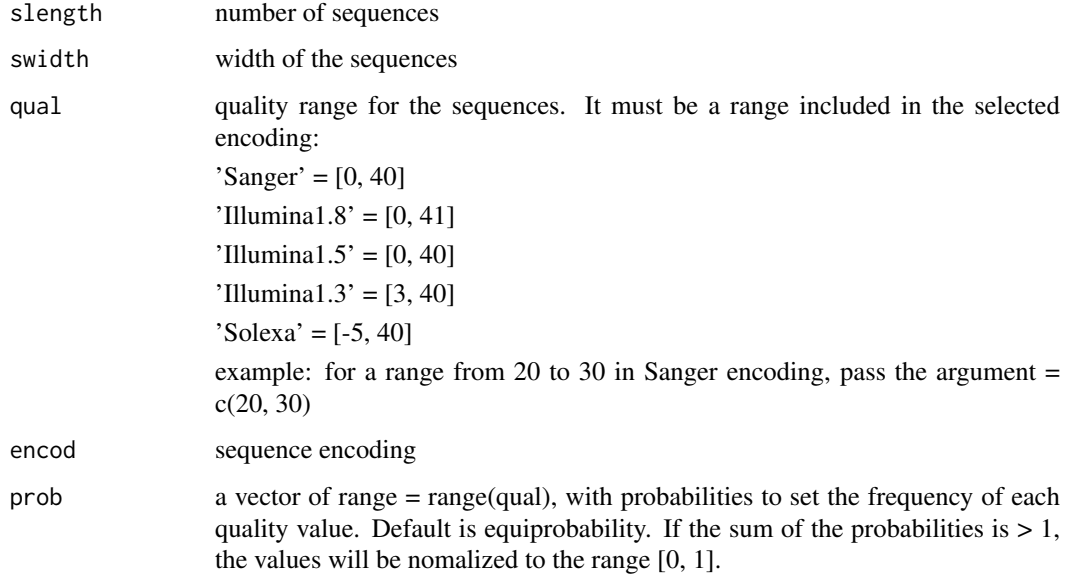

#### Value

[BStringSet](#page-0-0) object

#### Author(s)

Leandro Roser <learoser@gmail.com>

#### Examples

q <- random\_qual(30, 20) q

<span id="page-15-0"></span>

Create a [DNAStringSet](#page-0-0) object with random sequences

#### Usage

```
random_seq(slength, swidth, nuc = c("DNA", "RNA"), prob = c(0.25, 0.25,0.25, 0.25))
```
#### Arguments

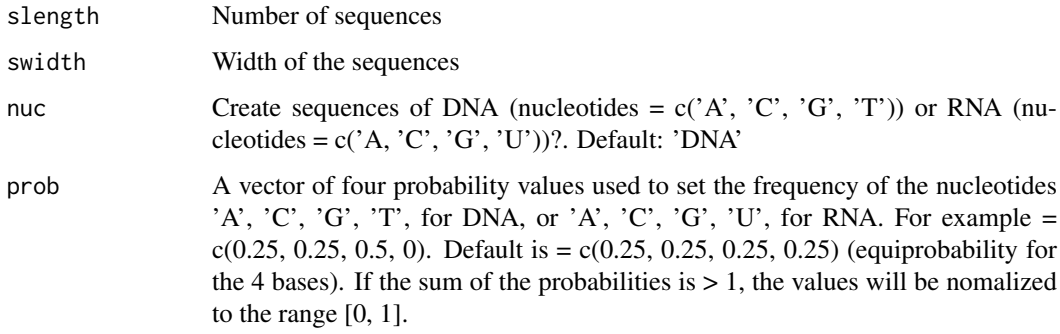

#### Value

[DNAStringSet](#page-0-0) object

#### Author(s)

Leandro Roser <learoser@gmail.com>

```
# For reproducible examples, make a call to set.seed before
# running each random function
set.seed(10)
s1 <- random\_seq(slength = 10, switch = 20)s1
set.seed(10)
s2 \leq - \text{random\_seq}(\text{slength} = 10, \text{ switch} = 20,prob = c(0.6, 0.1, 0.3, 0))s2
```
<span id="page-16-0"></span>

Removes a set of sequences

#### Usage

seq\_filter(input, rm.seq)

#### Arguments

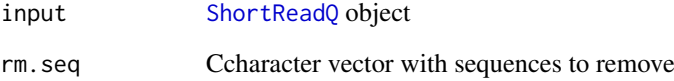

#### Value

Filtered [ShortReadQ](#page-0-0) object

#### Author(s)

Leandro Roser <learoser@gmail.com>

```
require(ShortRead)
```

```
set.seed(10)
input <- random_length(30, 3:7)
rm.seq = c('TGGTC', 'CGGT', 'GTTCT', 'ATA')
```

```
# verify that some sequences match
match_before <- unlist(lapply(rm.seq,
function(x) grep(x, as.character(sread(input)))))
```

```
filtered <- seq_filter(input,rm.seq = rm.seq)
```

```
# verify that matching sequences were removed
match_after <- unlist(lapply(rm.seq,
function(x) grep(x, as.character(sread(filtered)))))
```
<span id="page-17-0"></span>

Create [BStringSet](#page-0-0) object with names

#### Usage

seq\_names(n, base\_name = "s", sep =  $"$ \_")

#### Arguments

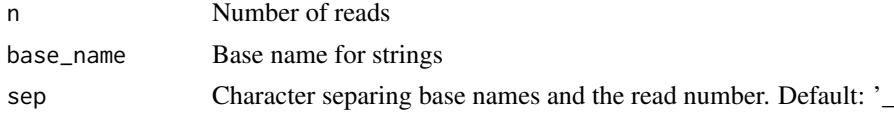

#### Value

[BStringSet](#page-0-0) object

#### Examples

```
snames <- seq_names(10)
snames
snames2 <- seq_names(10, base_name = 's', sep = '.')
snames2
```
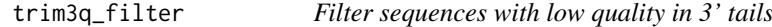

#### Description

The program removes from the 3' tails of the sequences a set of nucleotides showing a quality < a threshold value in a ShortReadQ object

#### Usage

```
trim3q_filter(input, rm.3qual, q_format = NULL, check.encod = TRUE,
remove_zero = TRUE)
```
#### Arguments

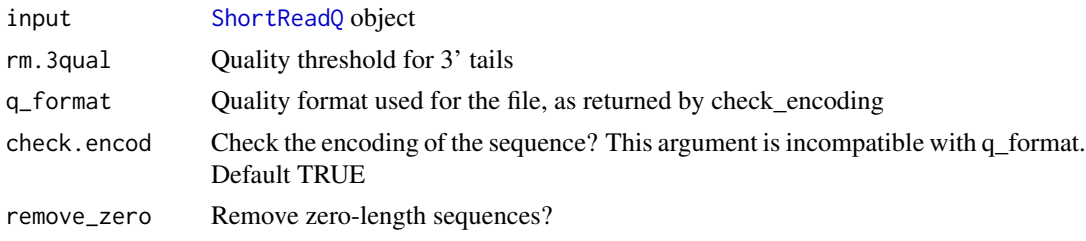

<span id="page-18-0"></span>unique\_filter 19

#### Value

Filtered [ShortReadQ](#page-0-0) object

#### Author(s)

Leandro Roser <learoser@gmail.com>

#### Examples

```
require('Biostrings')
require('ShortRead')
# create 6 sequences of width 20
set.seed(10)
input \leftarrow random\_seq(6, 20)# create qualities of width 15 and paste to qualities
# of length 5 used for the tails.
# for two of the sequences, put low qualities in tails
set.seed(10)
my_qual < - random_qual(c(30,40), slength = 6, swidth = 15,
encod = 'Sanger')
set.seed(10)
tails \le random_qual(c(30,40), slength = 6, swidth = 5,
encod = 'Sanger')
set.seed(10)
tails[2:3] \le random_qual(c(3, 20), slength = 2,
swidth = 5, encod = 'Sanger')
my_qual <- paste0(my_qual, tails)
input_q <- BStringSet(my_qual)
# create names
input_names <- seq_names(6)
# create ShortReadQ object
my_read <- ShortReadQ(sread = input,
quality = input_q, id = input_names)
# apply the filter
filtered <- trim3q_filter(my_read, rm.3qual = 28)
# look at the trimmed sequences
sread(filtered)
```
unique\_filter *Remove duplicated sequences in a FASTQ file*

#### Description

This program is a wrapper to [occurrenceFilter](#page-0-0). It removes the duplicated sequences of a FASTQ file.

#### Usage

unique\_filter(input)

#### Arguments

input [ShortReadQ](#page-0-0) object

#### Value

Filtered [ShortReadQ](#page-0-0) object

#### Author(s)

Leandro Roser <learoser@gmail.com>

```
require('Biostrings')
require('ShortRead')
set.seed(10)
s <- random_seq(10, 10)
s < - sample(s, 30, replace = TRUE)
q <- random_qual(30, 10)
n <- seq_names(30)
my\_read < - ShortReadQ(sread = s, quality = q, id = n)# check presence of duplicates
isUnique(as.character(sread(my_read)))
# apply the filter
filtered <- unique_filter(my_read)
```

```
isUnique(as.character(sread(filtered)))
```
<span id="page-19-0"></span>

# <span id="page-20-0"></span>Index

adapter\_filter, [2](#page-1-0) BStringSet, *[15](#page-14-0)*, *[18](#page-17-0)* check\_encoding, [4](#page-3-0) complex\_filter, [5](#page-4-0) DNAString, *[3](#page-2-0)* DNAStringSet, *[16](#page-15-0)* fixed\_filter, [7](#page-6-0) inject\_letter\_random, [8](#page-7-0) isMatchingEndingAt, *[2,](#page-1-0) [3](#page-2-0)* isMatchingStartingAt, *[2,](#page-1-0) [3](#page-2-0)* launch\_fqc, [9](#page-8-0) length\_filter, [10](#page-9-0) n\_filter, [11](#page-10-0) nFilter, *[11](#page-10-0)* occurrenceFilter, *[19](#page-18-0)* qmean\_filter, [12](#page-11-0) random\_length, [13](#page-12-0) random\_qual, [15](#page-14-0) random\_seq, [16](#page-15-0) runApp, *[9](#page-8-0)* seq\_filter, [17](#page-16-0) seq\_names, [18](#page-17-0) ShortReadQ, *[3](#page-2-0)*, *[5](#page-4-0)[–7](#page-6-0)*, *[10–](#page-9-0)[14](#page-13-0)*, *[17–](#page-16-0)[20](#page-19-0)* trim3q\_filter, [18](#page-17-0) trimLRPatterns, *[2](#page-1-0)* unique\_filter, [19](#page-18-0)